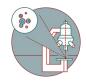

## zz CO2 controler booking for Live Cell Imaging at Zeiss Axio Observer / Leica SP8 (Schlieren)

In this guide by the Center for Microscopy, learn to book the CO2 controller for live cell experiments at WAD, Schlieren (Wagistrasse 12, 5th floor).

Written By: Joana Raquel Delgado Martins

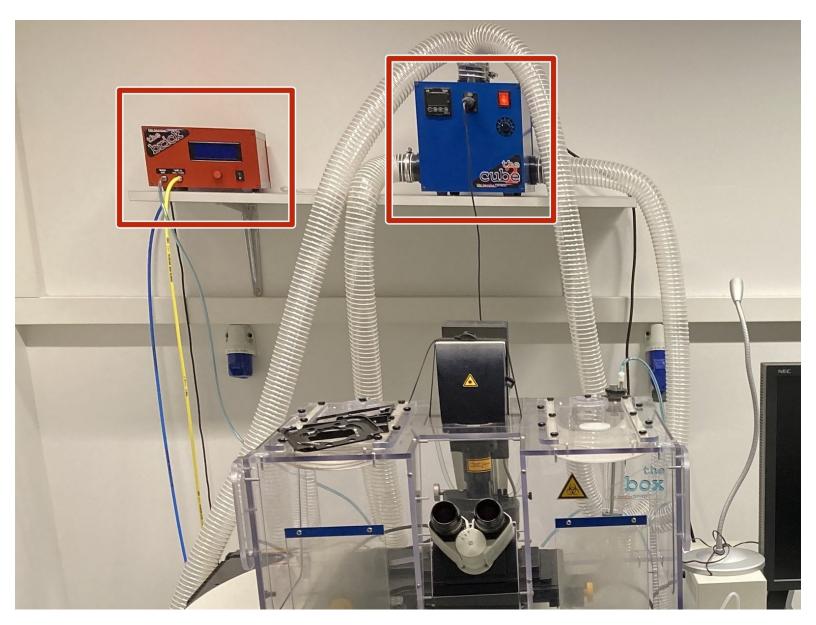

## INTRODUCTION

In this guide of the Center for Microscopy and Image Analysis we describe how to book the CO2 controller to perform live cell experiments either at the Leica SP8 inverse or at Widefield Zeiss Axio Observer located in WAD Schlieren (Wagistrasse 12, 5th floor, room WAD-12-K-105)

## Step 1 — Adding the CO2 controller to your booking

| booking.core.uzh.ch/EZbooking/cgi-bin/ezb_runningbooking.cgi?cgiAction=search&searchOptions=1&cleanUp=1&selectMe                                                                                                    |                                                                                                    | booking.core.uzh.ch/EZbooking/cgi-bin/ezb_runningbooking.cgi?cgiAction=search&searchOptions=1&cleanUp=1&selectMenu=Book.0.10&objectl |
|----------------------------------------------------------------------------------------------------|----------------------------------------------------------------------------------------------------|----------------------------------------------------------------------------------------------------|
| New booking                                                                                                    |                                                                                                    | New booking                                                                                                    |
| Booking Accessories connected to the booking                                                                                                    |                                                                                                    | Booking Accessories connected to the booking Accessories connected to the booking                                                    |
| CLSM - Leica SP8 inverse (Schlieren)  CLSM - Leica SP8 inverse (Schlieren)  Message:  20x IMM objective was damaged and currently not available. We will try to repair it as soon as possible. (15.08.23) New Argon laser installed. (14.04.23) | Booking occasion<br>Single booking Recurrent booking<br>Book continuously for more than one day<br>Date From To<br>15.08.2023 08 + 00 + 09 | Accessories No accessories have been connected to this booking                                                                       |
| Make booking for                                                                                                    | Information fields                                                                                                    |                                                                                                    |

- (i) If you need to control CO2 in your experiment either in the SP8 inverse Schlieren or the Zeiss Widefield systems please make sure you book the CO2 controller for your timeslot.
- Please book the intrument you would like to use and corresponding time slot.
- To use the CO2 environmental control. choose the tab "Accessories connected to the booking".
- Click "Add" to choose a new accessory.

## Step 2 — Adding the CO2 controller to your booking

|                                                       | with the second second se                                                                                                    | 2017                     | Ciged:                              |                                     |                                               |                                        |                            |                                       |
|-------------------------------------------------------|----------------------------------------------------------------------------------------------------|--------------------------|-------------------------------------|-------------------------------------|-----------------------------------------------|----------------------------------------|----------------------------|---------------------------------------|
|                                                       | booking.core.uzh.ch/EZbooking/cgi-bin/ezb_runningbooking.cgi7cgiAction=search&cleanUp=18searchOptions=18selectMenu=Search.0.418cbject                                                                                                    | rt Microscopes           |                                     |                                     |                                               |                                        |                            |                                       |
|                                                       | Edit booking                                                                                                    |                          |                                     |                                     |                                               |                                        |                            |                                       |
| Add accessories - Google Chrome - C                   | Booling Accessores connected to the booling Accessores connected to the booling Accessores connected t |                          |                                     |                                     |                                               |                                        |                            |                                       |
|                                                       | Accessories connected to the booking                                                                                                    | 100000                   |                                     |                                     |                                               |                                        |                            |                                       |
| Booking.core.uzh.ch/EZbooking/cgi-bin/ezb_frame Q     | Accessories                                                                                                    | Monday                   | Tuesday                             | Wednesday<br>2                      | Thursday<br>3                                 | Friday                                 | Saturday<br>5              | Sunday :                              |
| Select accessories to add                             | CO2 Controler                                                                                                    | - 14:00<br>lie Verloco   | 10:00 - 11:00<br>Nora Kopse         | 12:00 - 13:00<br>Nora Kopse         | 9:00 - 19:00<br>Maintenance Center 5:         | 9:00 - 12:00<br>Walthar Hansalar       | 8:00 - 5:00<br>Urs Ziegler | 29:00 - 0:00<br>Maintenance Center Ic |
|                                                       | Add. Remove                                                                                                    | - 17/00<br>Kakava        | 11:00 - 14:00<br>Mark Molet         | 14.00 - 16:00<br>Nathalie Variaco   | tentative Leina service.                      | 12.00 - 13:00<br>Nora Kopse            | CO2 Controller             | CORE Server and Opr                   |
| Accessories      CO2 Controler                        |                                                                                                    | - 18:30<br>Copee         |                                     |                                     | Nora Kopse                                    | 13:00 - 17:00<br>Sheng Fu Huang        | ]                          |                                       |
|                                                       |                                                                                                    |                          | 1                                   | 9                                   | 10                                            | 11                                     | 12                         | 13                                    |
| Matrixscreening 1 for LAS X                           |                                                                                                    | 13:00<br>10 Lin          | 9:00 - 13:00<br>Joana Raquel Delgad | 14:00 - 58:00<br>Upasana Maheshwari | 9:30 - 12:30<br>Sara Alonso                   | 9:00 - 12:00<br>Eveline Schlumpf       |                            |                                       |
| Matrixscreening 2 for LAS X                           |                                                                                                    | - 15:00<br>p-Fu Huang    |                                     |                                     | Sheng-Fu Huang                                | 12:00 - 15:00<br>Training Center for M |                            |                                       |
|                                                       |                                                                                                    | - 16:00<br>10 Lin        | 1                                   |                                     | 14:00 - 16:00                                 | Sofa<br>15:00 - 16:00                  |                            |                                       |
|                                                       |                                                                                                    |                          |                                     |                                     | 16:15 - 10:15                                 | Sheng-Fu Huang<br>16:00 - 10:00        |                            |                                       |
|                                                       |                                                                                                    |                          |                                     |                                     | Annalisa Saltari                              | Evelina Voleviceva                     |                            |                                       |
|                                                       |                                                                                                    | 11:00                    | 15                                  | 16                                  | 17 9:00 - 12:00                               | 18                                     | 19                         | 20                                    |
| Add Add and close Cancel                              |                                                                                                    | e Schlumpf               | Han-Ya Lin                          | Jerome Robert<br>9:30 - 19:39       | Joana Raquel Delgadi<br>13:00 - 15:00         |                                        |                            |                                       |
|                                                       |                                                                                                    | - 13:00<br>Ademi         |                                     | Eva-Maria Hock                      |                                               |                                        |                            |                                       |
|                                                       |                                                                                                    | - 19x00<br>Stzyzaniak    |                                     | 10:30 - 12:30<br>Laticia Gioragnoli | 2823-08-17 17:00 - 20<br>Joana Raquel Delgado |                                        |                            |                                       |
| okings of the object O Show the user's bookings       | Copy Close Cancel Update                                                                                                    | - 20:00<br>sigue Vanheck |                                     | 13:30 - 14:30<br>Han-Yu Lin         | Temperature Check<br>CO2 Controller           |                                        |                            |                                       |
| skings of the object. Or other the dates a recently a | Copy Close Cancel Opdate                                                                                                    | lot is free as I         | well .                              |                                     |                                               |                                        |                            |                                       |

- Choose CO2 controller.
- Choose "Add and close".
- (i) If it's not available please go back to the booking and adjust the date ad time.
- Click "Update" or "Book".
- Your booking now includes the CO2 controller.